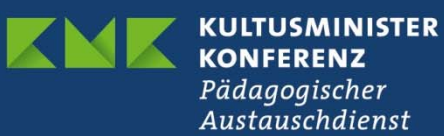

## Workshop eTwinning Live

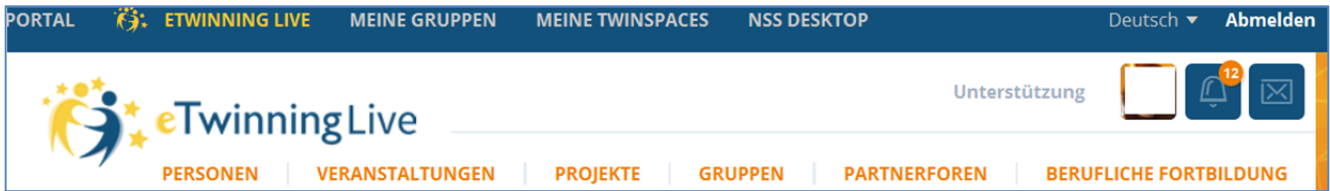

Melden Sie sich auf www.eTwinning.net an und gehen Sie zu eTwinning Live.

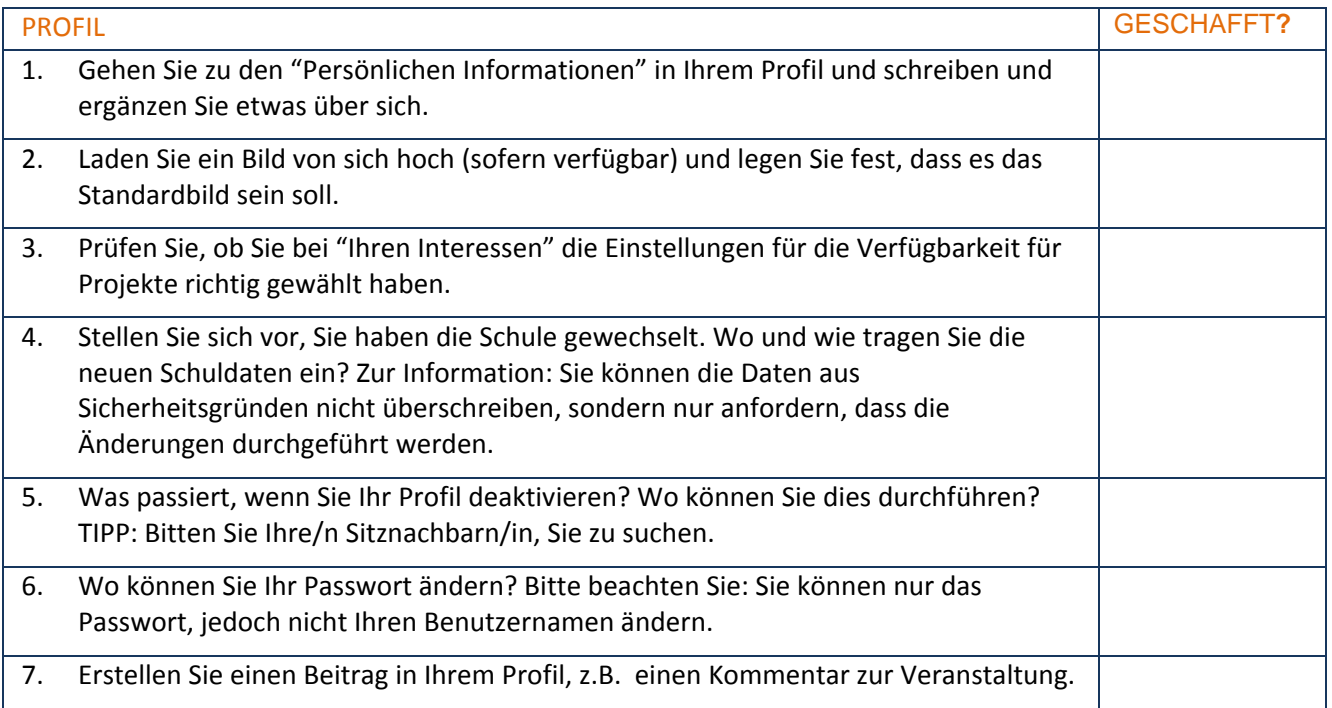

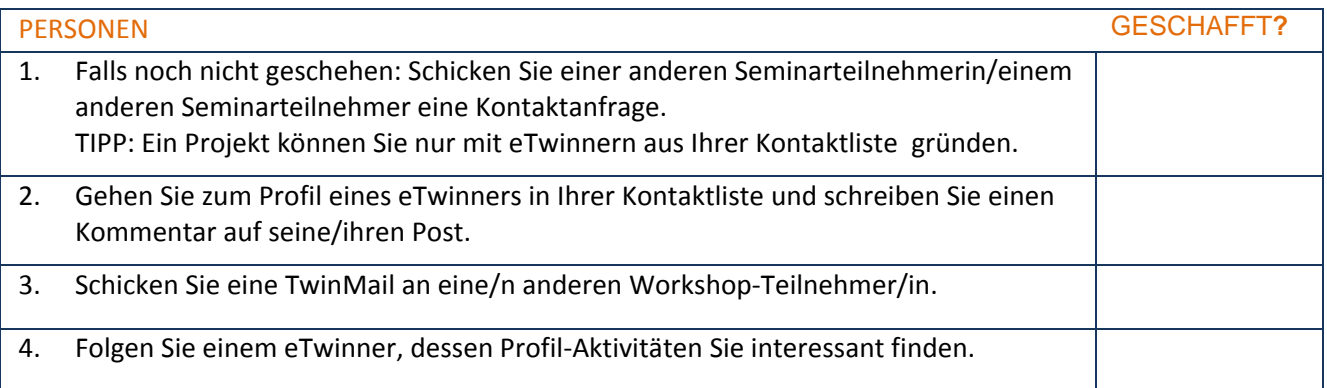

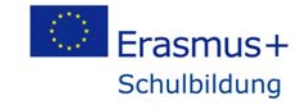

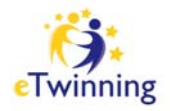

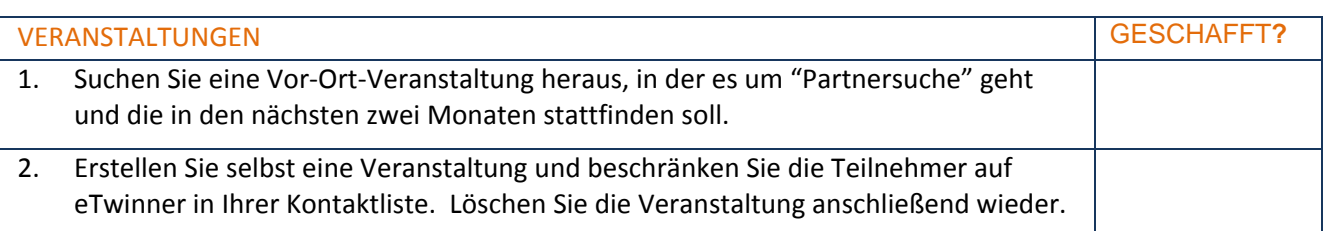

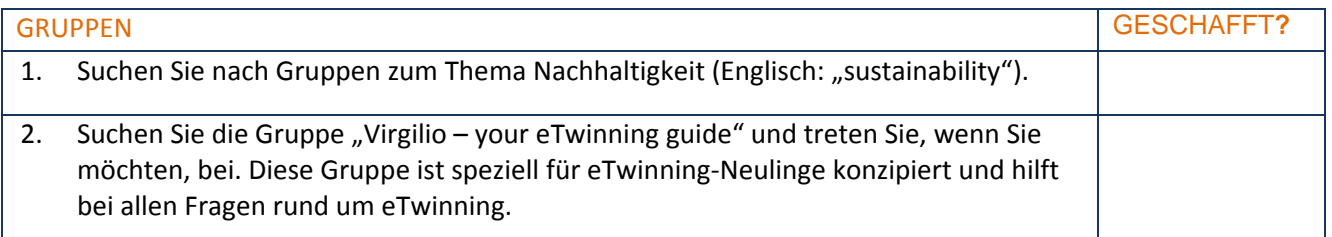

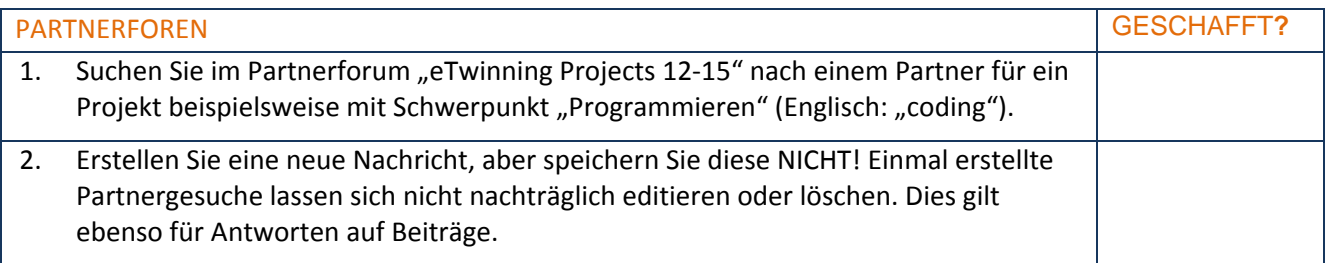

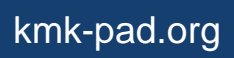